# **INVEST KERALA HELPDESK SOP**

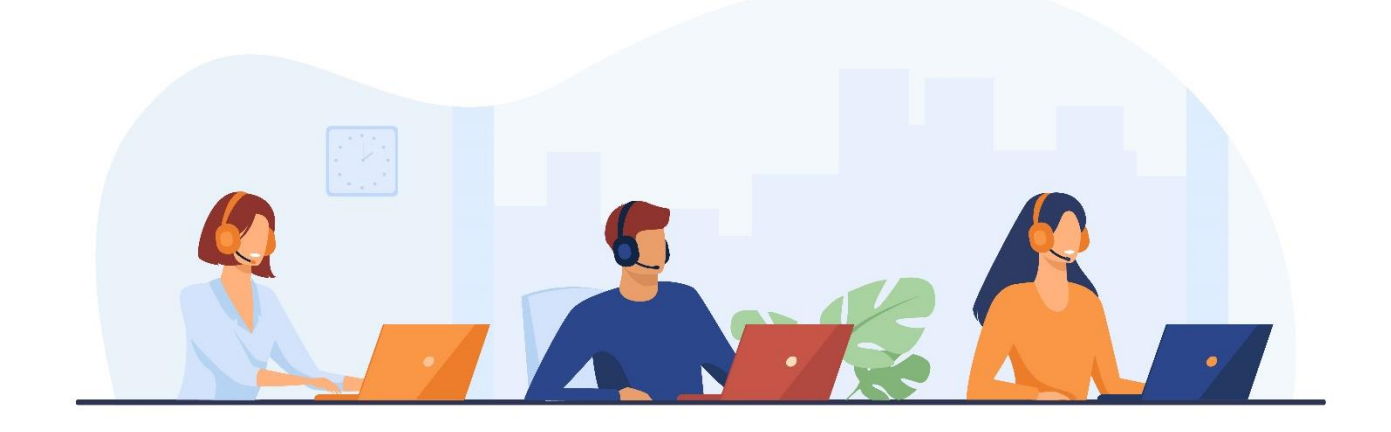

# **OCTOBER 2020**

# Contents

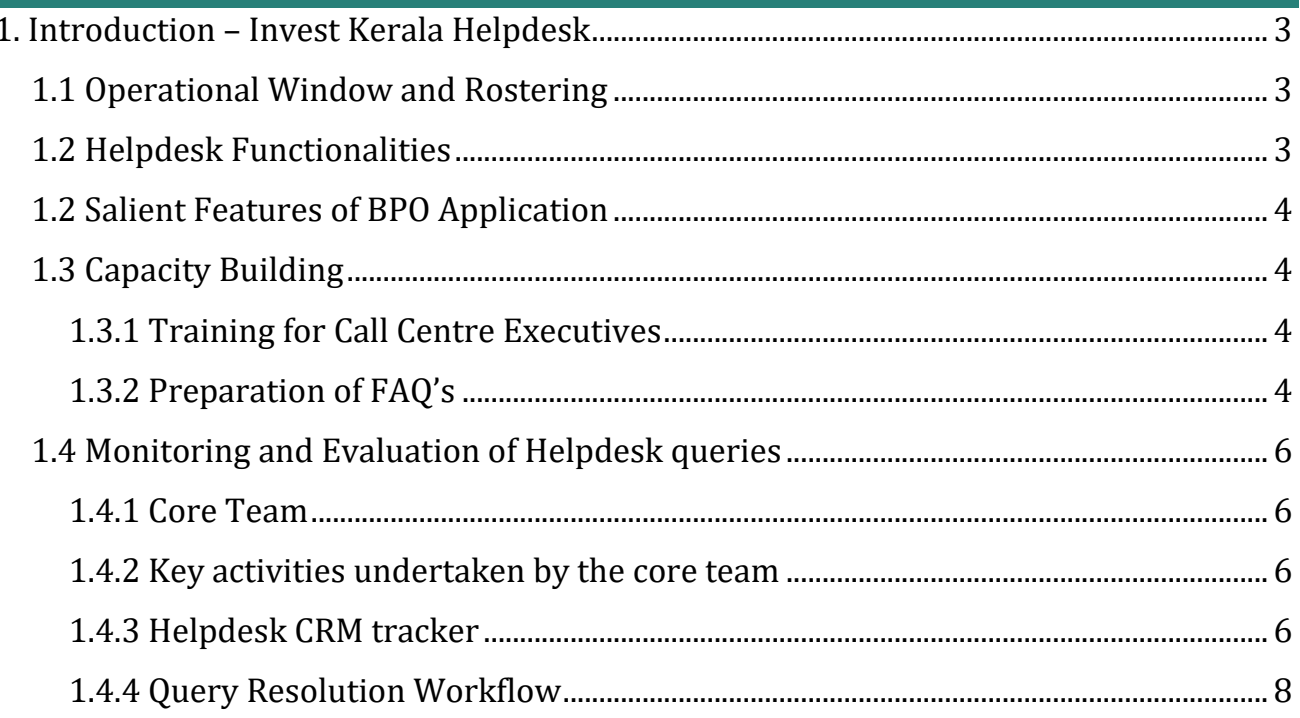

## <span id="page-2-0"></span>**1. Introduction – Invest Kerala Helpdesk**

Department of Industries, Government of Kerala established a dedicated Investor Facilitation Call Centre "Invest Kerala Helpdesk" which would function as a help desk to provide clarifications and support to Investors seeking to establish and run enterprises in the State. M/s Aabasoft Technologies India Private Limited was selected as service provider by Kerala State Industrial Development Corporation for operationalising the helpdesk. The helpdesk is manned with well trained staff to handle queries to the satisfaction of the caller. The helpdesk is set up with a capacity of 6 agents for handling the calls (3 per shift), with provision to increase the scale of operation based on the demand.

# <span id="page-2-1"></span>**1.1 Operational Window and Rostering**

The Call Centre for KSWIFT will be functional from 8:00 AM to 8:00 PM, on all working days and must be capable of handling both English and Malayalam language skill sets. The following shift pattern shall be followed by the vendor.

A) Shift 1: 3 Executives [ 8:00 AM to 5:00 PM]

B) Shift 2: 3 Executives [ 11:00 Noon to 8:00 PM]

*Toll free line: 1800 890 1030*

## <span id="page-2-2"></span>**1.2 Helpdesk Functionalities**

- Providing accurate information about the act, rules, regulations etc. in a timely manner /maintaining logs and assigning them to appropriate officials
- Providing information on the licenses/ permits/ clearances required for setting up of an industry
- Providing information on KSWIFT system and address any issues related to KSWIFT system by coordinating with NIC.
- Provide information relevant for investment accessible through the Knowledge repository – Invest Kerala Portal
- Provide status update on query/complaints/ grievances registered by the investors through KSWIFT system
- Details of financial assistance to entrepreneurs by Govt. agencies
- Details of Infrastructure (Land/SDF) available for setting up industry

A dedicated core team (email response team) is fully engaged for the query management and call centre staff support. The call centre authorities are kept updated about the changes that has been bought in the regulations and rules which will help them to close a query at the very instance when a query communicated. And if a query remains unanswered it will be forwarded to the concerned authority to bring in clarity in this regard and the solution will be communicated with the aspirant/Entrepreneur thorough Mail or Telephone.

# <span id="page-3-0"></span>**1.2 Salient Features of BPO Application**

- Option to automatically record phone number of incoming calls, option to record calls for training purposes, provision to take, hold and transfer calls, option to enter other details of Investor (Name, Address, email id) and details of query raised by investors through call centre.
- Separate log in credentials for BPO professionals with capabilities to register query, generate reports (query resolved and pending) and check status of queries.
- BPO professional will be able to register queries, categorize the query and assign it to respective official for further actions.
- A Unique ID will be generated upon registering and it shall be forwarded along with key details via SMS and email to concerned officer and investor who raised query.
- BPO workflow shall include functionality to forward query to concerned officer depending upon the type of query.
- Alerts to notify due dates of query resolution, provision to fix time limit for responding to queries and a workflow for escalation mechanism.
- Daily/Weekly/Monthly reports of calls registered

# <span id="page-3-1"></span>**1.3 Capacity Building**

#### <span id="page-3-2"></span>**1.3.1 Training for Call Centre Executives**

Online training sessions through VC were conducted to the call centre executives with experts in the following areas:

- Project financing KSIDC
- Industrial Infrastructure KSIDC
- Industrial Infrastructure KINFRA
- Functions & Schemes of Industries Directorate
- Project financing KFC
- Seed funding KSIDC
- Start-up initiatives
- Seed funding
- EoDB
- K-SWIFT

Trainings were held prior to the launch to reinstate the possible list of queries that are expected and also approach to resolve and close queries during the call itself rather than putting the user on hold or directing to send an email t[o investkerala@ksidcmail.org.](mailto:investkerala@ksidcmail.org) A refresher training session for KSWIFT 2.0 is planned for executives in December.

## <span id="page-3-3"></span>**1.3.2 Preparation of FAQ's**

A compendium of FAQ's comprising of below sections was prepared and shared with the helpdesk executives.

- 1. Introduction Invest Kerala Helpdesk
- 2. General FAQs
	- District-wise Land Bank
- To Start a Business
- Industry Extension Officers (IEO) Contact List for Technical assistance/support to start a business
- 3. Invest Kerala Portal
	- Investor Zone
	- Sector Wheel and Sectors Main Page
	- Home Main Page Sub-tabs
	- Districts Main Page
	- Investment Wizard Page
	- Know Your Approvals Page
	- Get in Touch Form
- 4. Micro Small Medium Enterprises Facilitation
- 5. K-SWIFT: Single Window Interface for Fast & Transparent Clearance
	- KSWIFT Technical Support Helpdesk
	- User Guide: KSWIFT 2.0
- 6. Kerala Industrial Infrastructure Development Corporation (KINFRA)
	- KINFRA General FAQs
	- KINFRA Parks
	- KINFRA Land Bank
	- KINFRA Land Lease Rules
- 7. KSIDC Project Financing
- 8. KSIDC Infrastructure
	- KSIDC Land Bank
	- KSIDC Parks
	- Land Lease Rules for KSIDC parks/zones
- 9. Directorate of Industries and Commerce (DIC)
	- GM DIC Contact List
	- DIC Land Bank
	- MSME Facilitation Act
	- Entrepreneur Support Scheme
	- Lease process for DIC Industrial Development Areas
	- Interest Subvention to Nano Household Enterprises
	- Entrepreneurship Awareness Programme (EAP)
	- Entrepreneurship Development Programme (EDP)
	- Technology Clinics
	- Technology Management Development Programme
	- Awareness Programme to Local Self Government Institutions
	- Investors Meets
	- Essentiality Certificates
	- EMD Exception
	- Lubricating Oil & Grease Licence (LOG Licence)
- 10. Kerala Financial Corporation (KFC)
- 11. Vyvasaya Bhadratha
- 12. Udyog Aadhar
- 13. Kerala Start-up Mission (KSUM) (https://startupmission.kerala.gov.in)

# <span id="page-5-0"></span>**1.4 Monitoring and Evaluation of Helpdesk queries**

#### <span id="page-5-1"></span>**1.4.1 Core Team**

The Invest Kerala Helpdesk Core Team comprises of

- 1. BDE KSIDC (Dashboard Management)
- 2. BDE KSIDC (Overall query management and resolution)
- 3. Oversight Team Manager (Guidance, escalation, assessment of responses and report preparation)

## <span id="page-5-2"></span>**1.4.2 Key activities undertaken by the core team**

- Constant monitoring of CRM document and modification/updation of fields
- Feedback and training of call centre executives and core team BDEs
- Frequent monitoring of Invest Kerala Helpdesk email for follow-up queries received from the call desk and providing responses
- Discuss escalated problems, new issues and matters still outstanding for resolution.
- Review of statistics related to rectification of outstanding faults and agreed changes.
- Updation of FAQ document with latest data and new schemes/policies and guidelines
- Preparation of dashboard for tracking performance of Call Centre
- Suggesting suitable recommendations to improve performance of Call Centre
- Obtain suggestions (feedback) for changes to improve the service levels.

## <span id="page-5-3"></span>**1.4.3 Helpdesk CRM tracker**

The helpdesk team would log all call details to a CRM tracker which would comprise of below parameters.

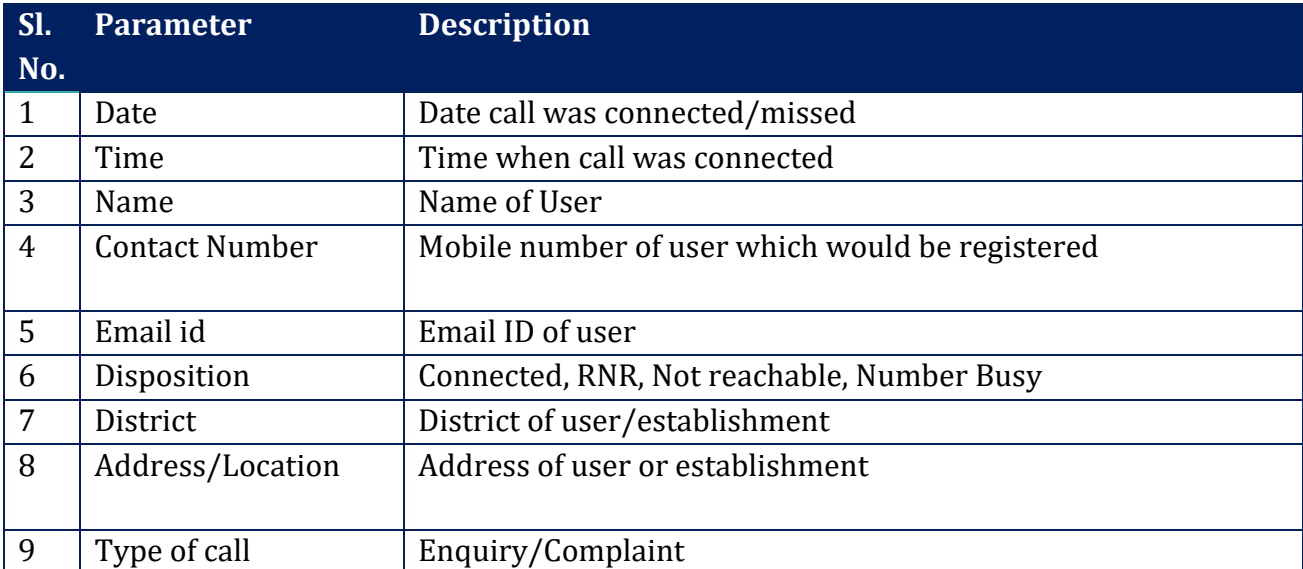

#### *Invest Kerala Helpdesk*

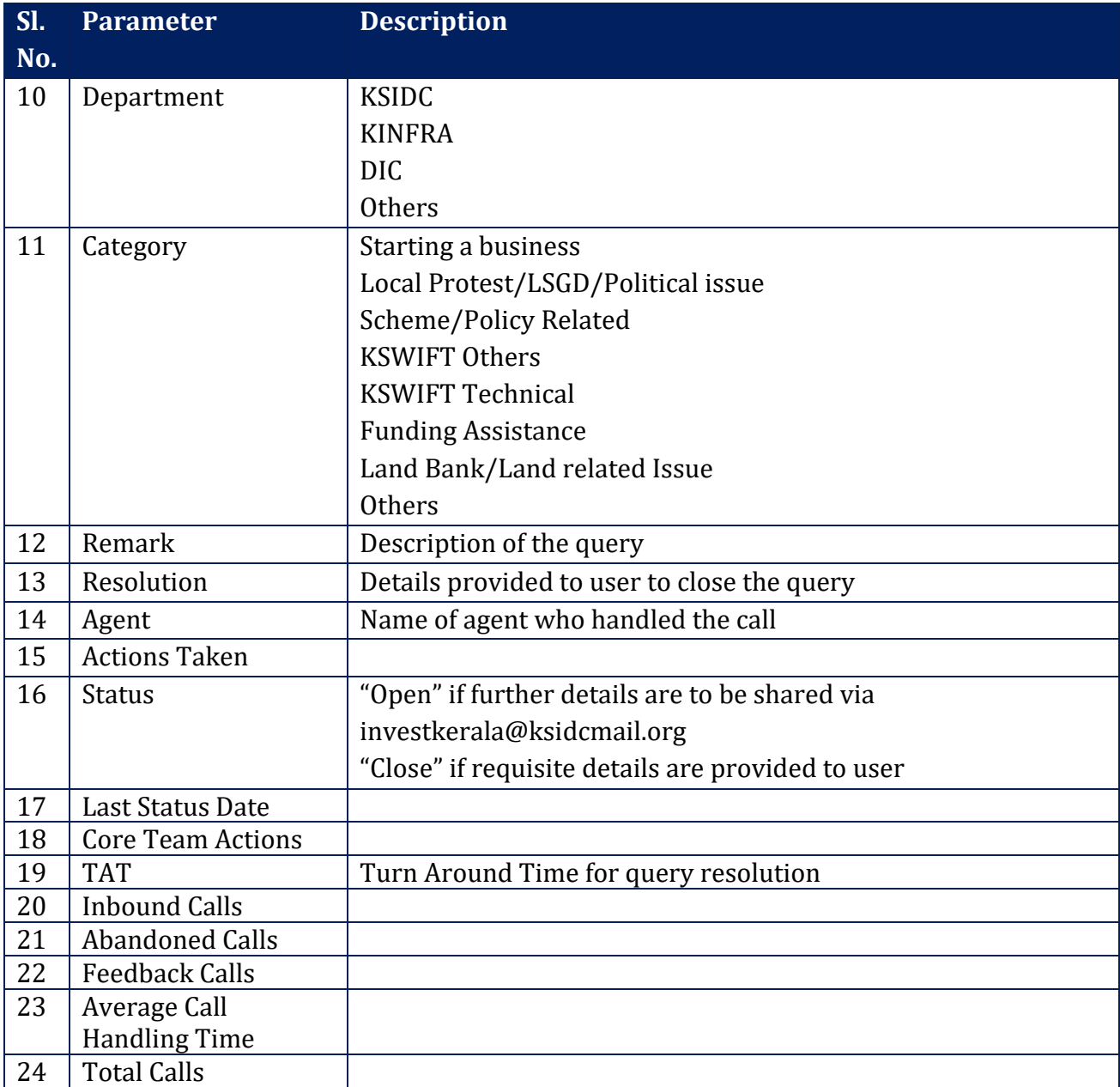

#### <span id="page-7-0"></span>**1.4.4 Query Resolution Workflow**

The queries are categorised into eight categories. For all queries not handled by the executives it is forwarded to investkerala@ksidcmail.org email ID. This email is managed by the helpdesk core team comprising of 3 BD Executives and 1 member from the consultant PMU team. The resolution guidelines for each of the categories is detailed out below:

#### *Invest Kerala Helpdesk*

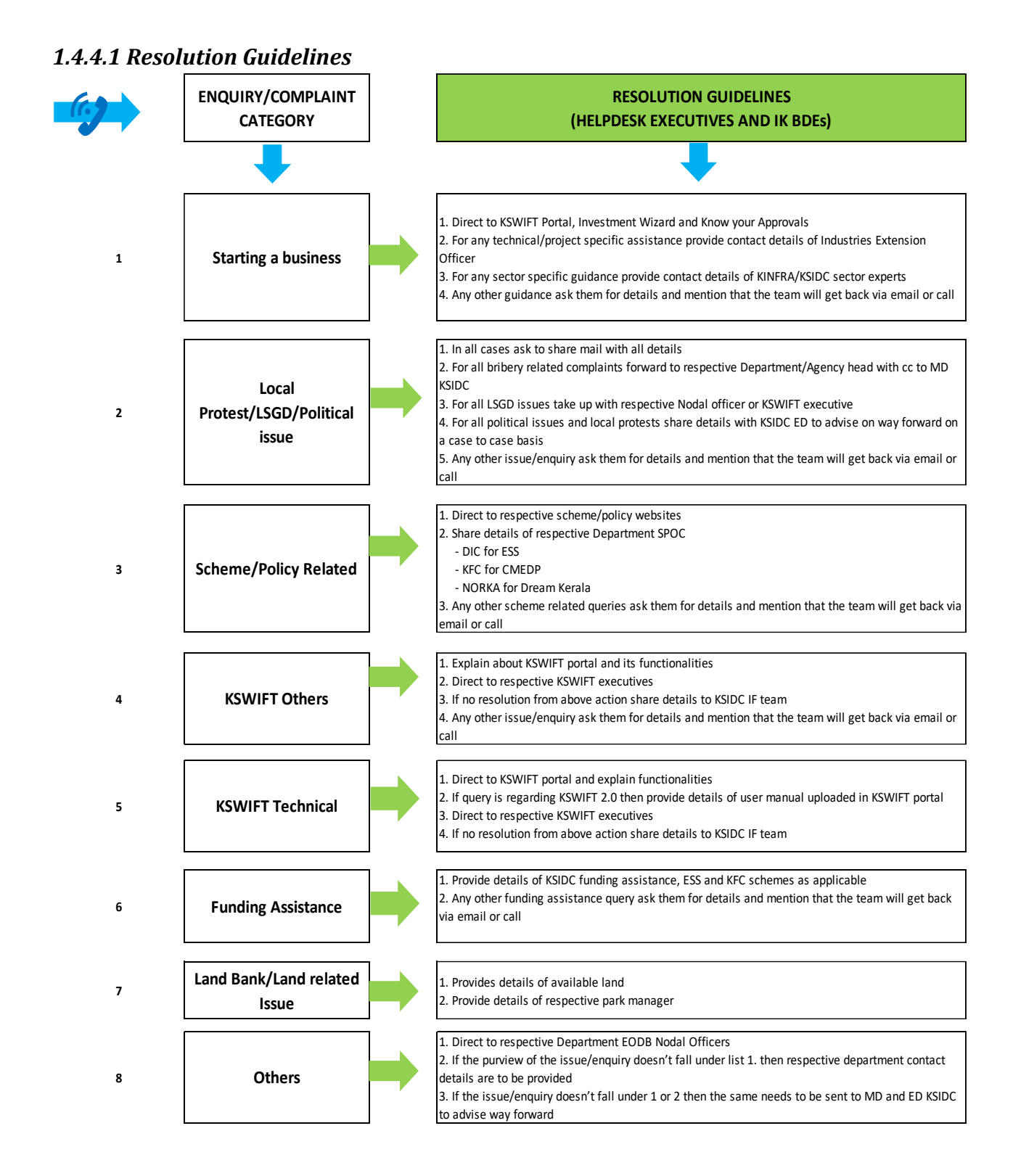

#### **Invest Kerala Helpdesk**

#### 1.4.4.2 Escalation Matrix, TAT and Timeline for Resolution Closure

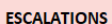

Level 1. KSIDC IPFC PMU TEAM Level 2. KSIDC ED Level 3. KSIDC MD Level 4. PS INDUSTRIES

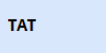

1. Direct Mail response - 1 day

2. Coordination with other agency (Industries Department) - 2 days

3. Coordination with other departments - 5-7 days

4. Political issues, protests etc. - Based on meetings arranged,

discussions held

5. KSWIFT related technical issues - 1 day 6. KSWIFT related other issues w.r.t clearance delay - 3-5 days

#### **RESOLUTION CLOSURE**

1. Post sending details via mail and asking to reach back in case of any further support

2. Issue of response/letters from respective

departments

3. Connecting to external departments and requesting the user to reach back in case of any delay